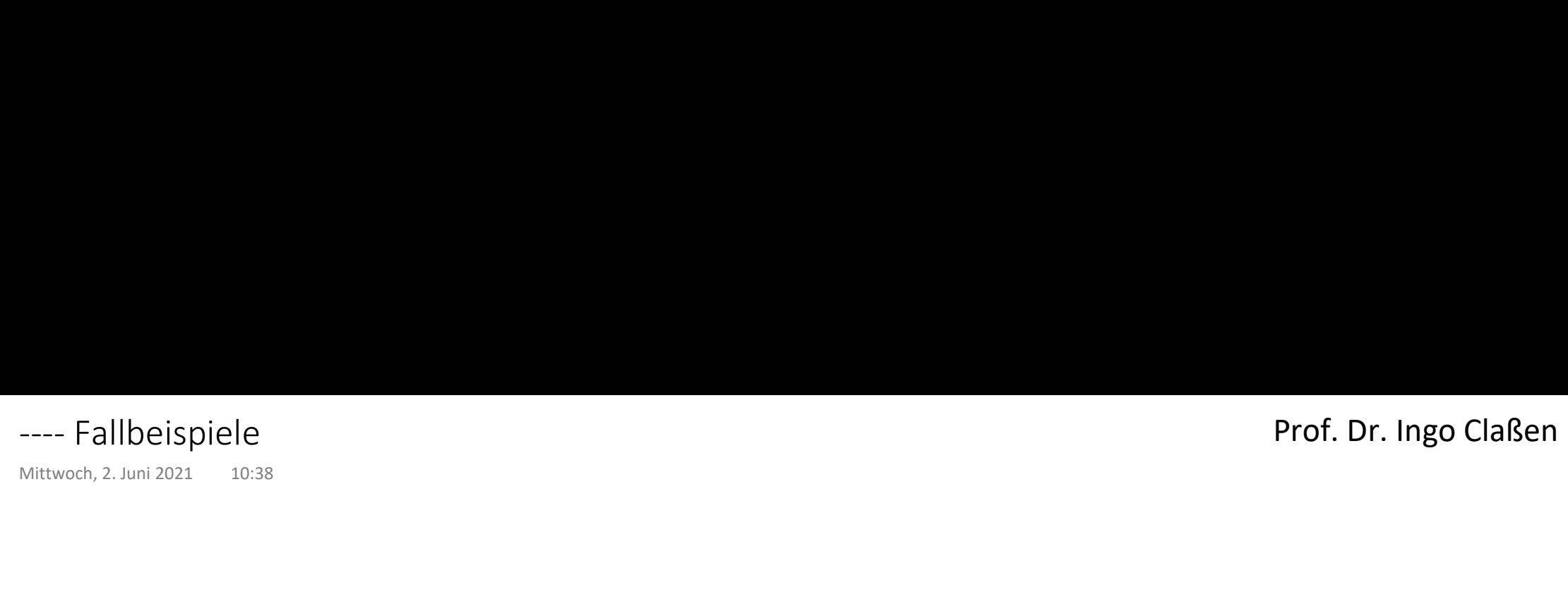

# Datenumfänge

order by anzahl;

select 'customer' as "table", count(\*) as anzahl from customer union select 'sales' as "table", count(\*) as anzahl from sales union select 'store' as "table", count(\*) as anzahl from store union select 'product' as "table", count(\*) as anzahl from product union select 'timebyday' as "table", count(\*) as anzahl from timebyday Dienstag, 4. Mai 2021 09:05<br>Dienstag, 4. Mai 2021 09:05<br>**select '**customer' as "table", count(\*) as anzahl from customer<br>union

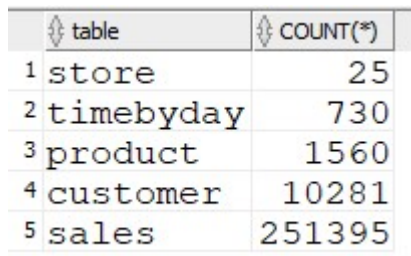

# Umsatz pro Jahr und Land

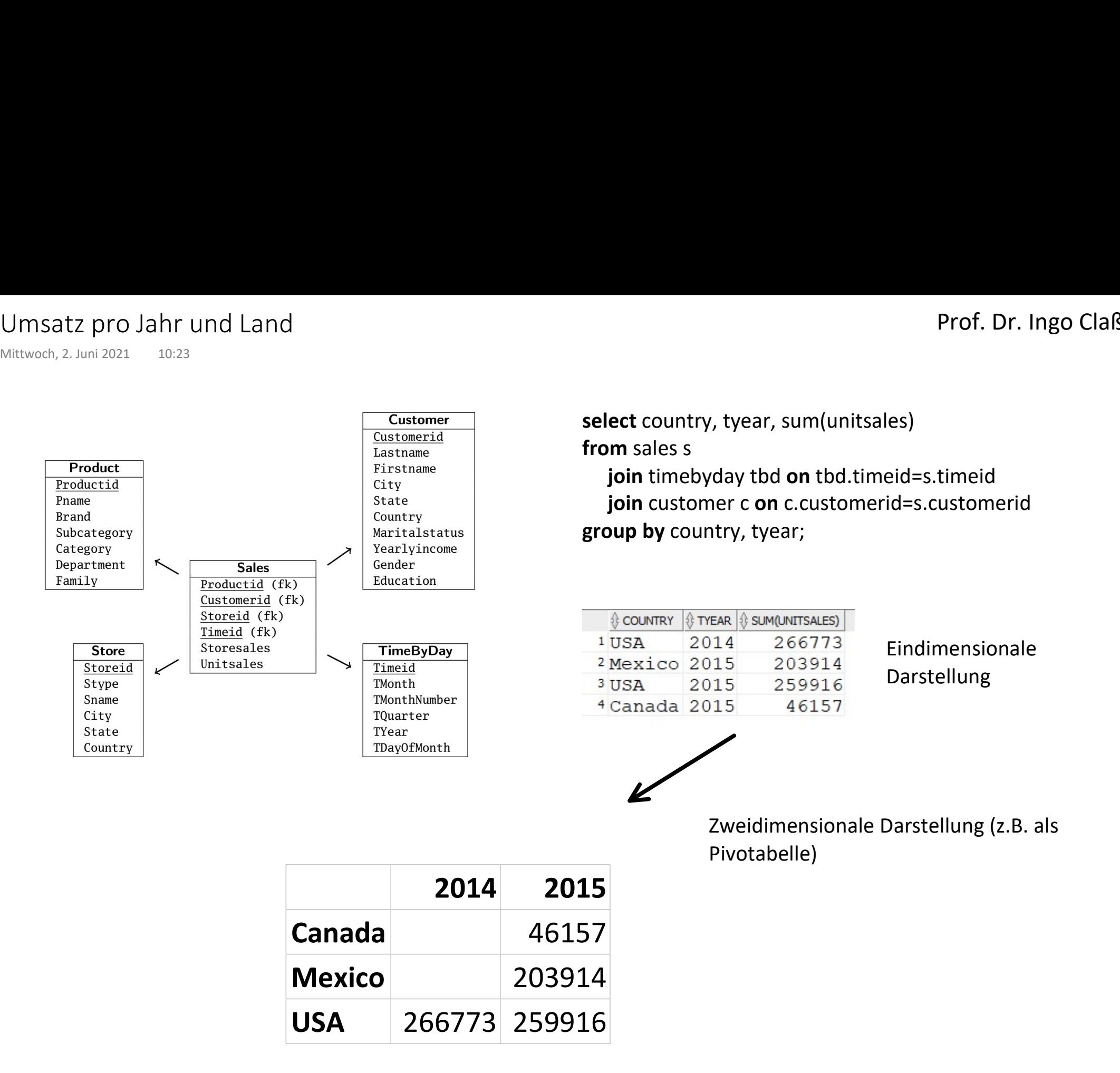

# Prof. Dr. Ingo Claßen

# Analyse Produkthierarchie 1

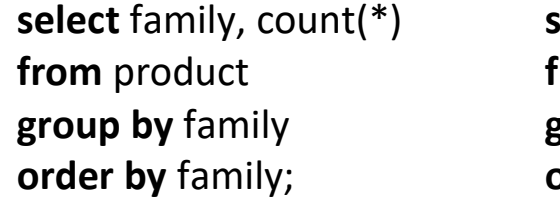

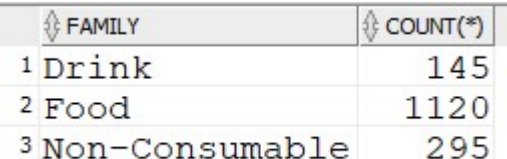

select family, count(\*) select department, count(\*) **from** product **trom** product group by family group by department order by department; Analyse Produkthierarchie 1<br>
Mittwoch, 28. April 2021 09:32<br> **select family, count(\*)** select department, count(\*)<br> **from** product<br> **group by family group by department** 

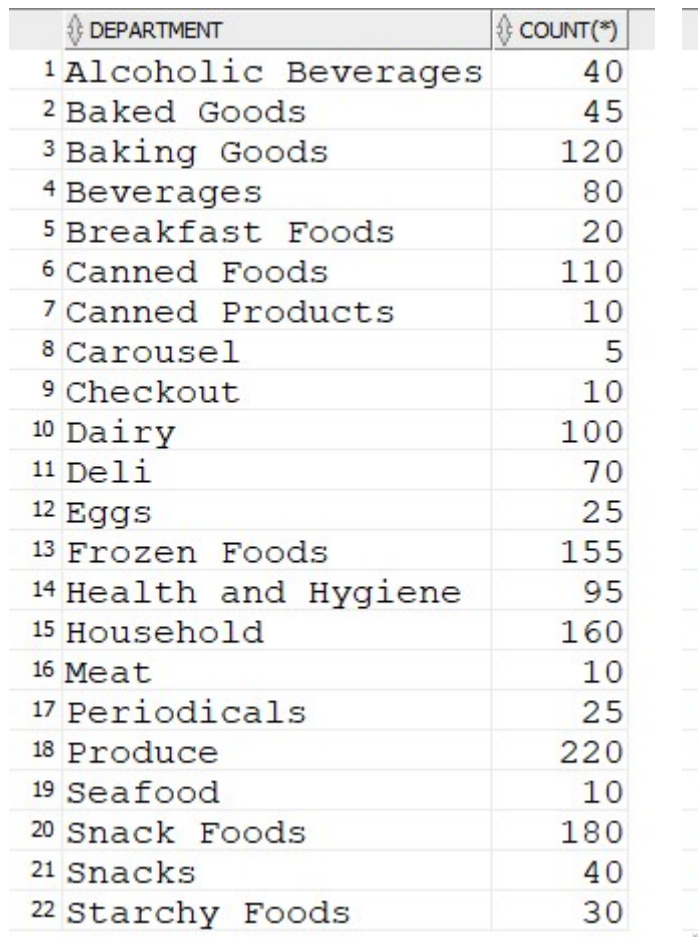

# select family, department, count(\*) from product group by family, department order by family, department;

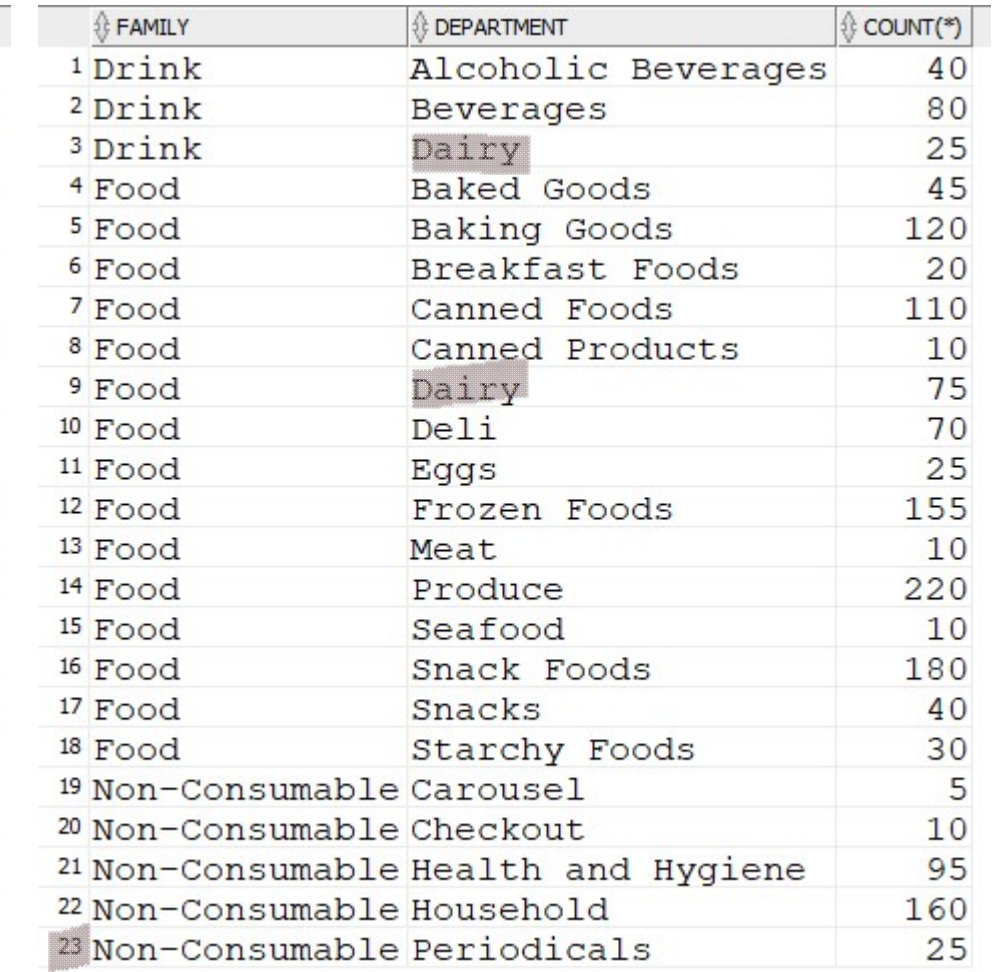

Ups, Datenfehler, keine echte Hierarchie

# Analyse Produkthierarchie 2

select department from (select family, department from product group by family, department) group by department having count(\*)>1; Analyse Produkthierarchie 2<br>
Donnerstag, 3. Juni 2021 09:33<br> **select** department<br> **from** 

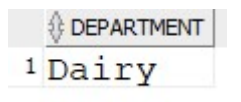

# Kundenanalyse Kundenanalyse<br>
Donnerstag, 3. Juni 2021 09:33<br> **Select** education,<br> **Case**

### Einfluss Ausbildungsstufe auf Einkommen

#### select education,

#### case

```
when yearlyincome in ('$10K - $30K', '$30K - $50K', '$50K - $70K') then 'L1' else 'L2'<br>end as annual_income, count(*)
```
from customer

#### group by

education,

#### case

```
when yearlyincome in ('$10K - $30K', '$30K - $50K', '$50K - $70K') then 'L1'<br>else 'L2'<br>end
```
#### order by

education,

annual income;

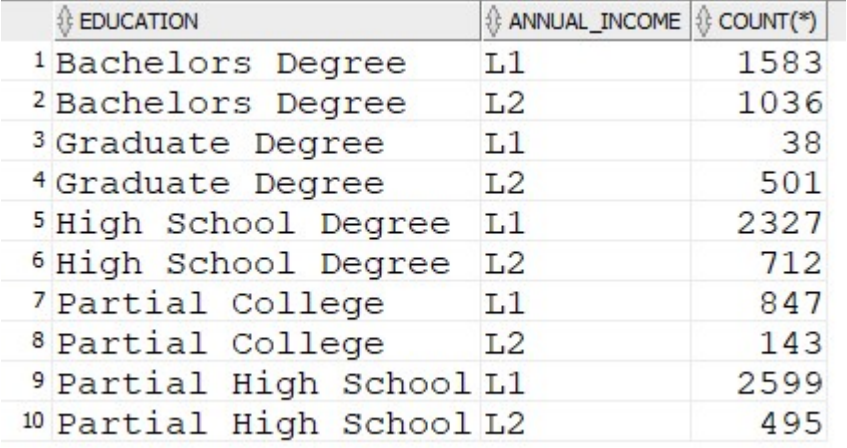

## Prof. Dr. Ingo Claßen

# Top 3 aus 2014 - Vergleich mit 2015

```
with p3top as (
         select productid, sum(unitsales) as sales2014
         from sales s join timebyday t on s.timeid=t.timeid
          where tyear=2014
         group by productid
         order by sum(unitsales) desc fetch first 3 rows only
        )
Top 3 aus 2014 - Vergleich mit 2015<br>
Dienstag, 21. Dezember 2021 08:38<br>
with p3top as (
```
#### select

```
 s.productid, sales2014, sum(unitsales) as sales2015,
 sum(unitsales) - sales2014 as diff
from sales s join timebyday t on s.timeid=t.timeid
 join p3top on s.productid=p3top.productid
where tyear=2015
group by s.productid, sales2014;
```
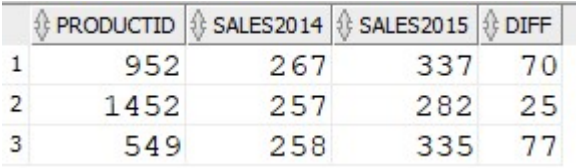